# **ФЕДЕРАЛЬНОЕ ГОСУДАРСТВЕННОЕ УНИТАРНОЕ ПРЕДПРИЯТИЕ УРАЛЬСКИЙ НАУЧНО-ИССЛЕДОВАТЕЛЬСКИЙ ИНСТИТУТ МЕТРОЛОГИИ (ФГУП «УНИИМ»)**

**УТВЕРЖДАЮ** Директор ФГУП «УНИИМ» С.В. Медведевских 00 2017 г.

## ГОСУДАРСТВЕННАЯ СИСТЕМА ОБЕСПЕЧЕНИЯ ЕДИНСТВА ИЗМЕРЕНИЙ

## СИСТЕМЫ АНАЛИЗА МИКРОСТРУКТУРЫ ОБЪЕКТОВ AXALIT

# МЕТОДИКА ПОВЕРКИ МП 130-251-2017

**Екатеринбург 2017**

## **ПРЕДИСЛОВИЕ**

- **1. РАЗРАБОТАНА ФГУП «Уральский научно-исследовательский институт метрологии» (ФГУП «УНИИМ»)**
- **2. ИСПОЛНИТЕЛЬ зам. зав. лаб. 251 Мигаль П.В.**
- **3. УТВЕРЖДЕНА директором ФГУП «УНИИМ» в 2017 г.**

## СОДЕРЖАНИЕ

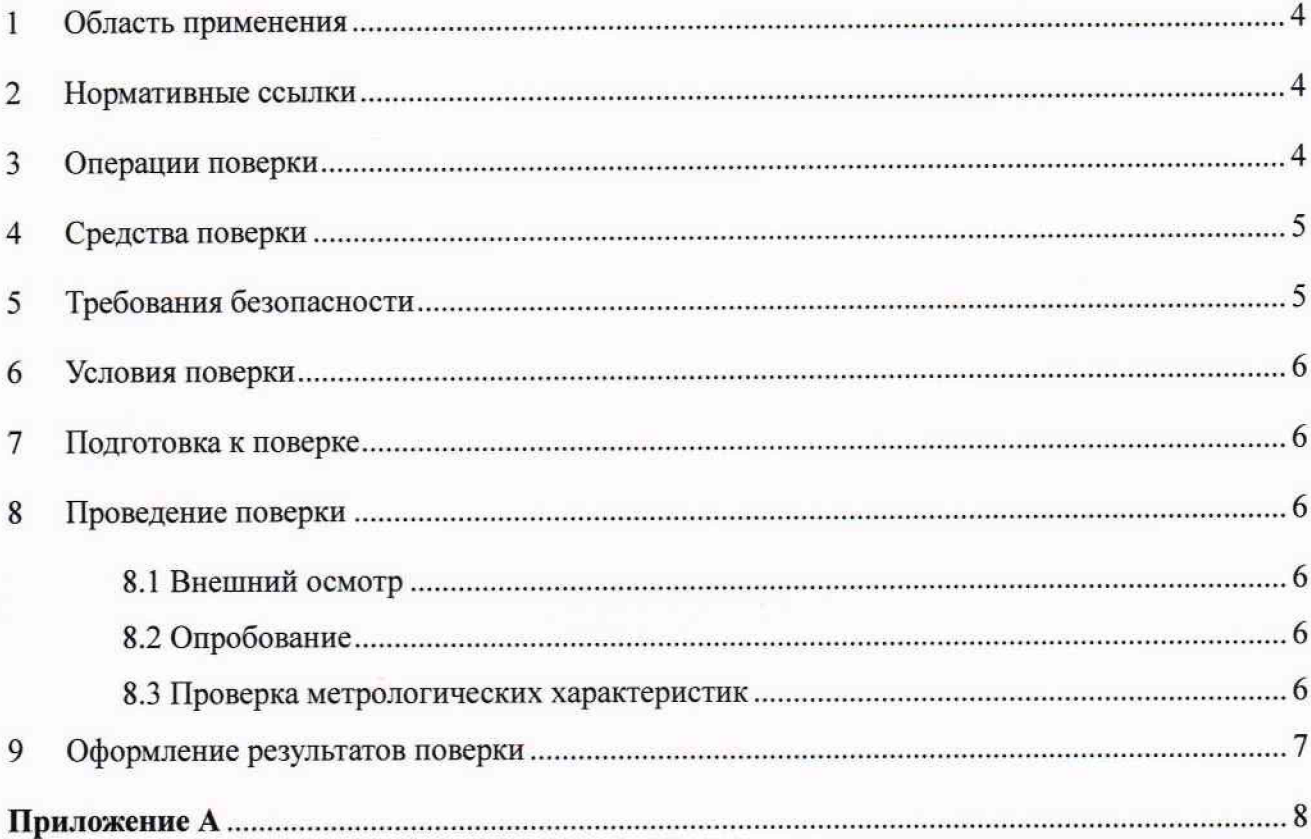

### **1 Область применения**

<span id="page-3-0"></span>**Настоящая методика распространяется на системы анализа микроструктуры объектов AXALIT (далее - системы), изготовленные Обществом с ограниченной ответственностью «АКСАЛИТ Софт», Россия.**

**Системы подлежат первичной (до ввода в эксплуатацию и после ремонта) и периодической поверке.**

<span id="page-3-1"></span>**Интервал между поверками - 1 год.**

### **2 Нормативные ссылки**

**В настоящей методике поверки использованы ссылки на следующие документы:**

**ГОСТ 12.2.007.0-75 «Система стандартов безопасности труда. Изделия электротехнические. Общие требования безопасности».**

**Приказ Минпромторга России от 02.07.2015 № 1815 «Об утверждении порядка проведения поверки средств измерений, требования к знаку поверки и содержанию свидетельств о поверке».**

**Приказ Минтруда России от 24.07.2013 N 328н "Об утверждении Правил по охране труда при эксплуатации электроустановок".**

### **3 Операции поверки**

**3.1 При поверке должны быть выполнены операции, указанные в таблице 1.**

**Таблица 1 - Операции поверки**

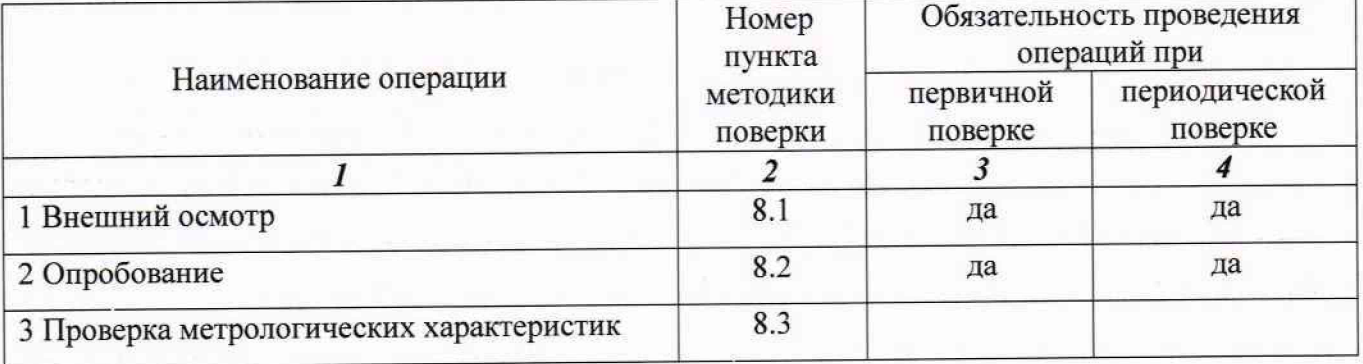

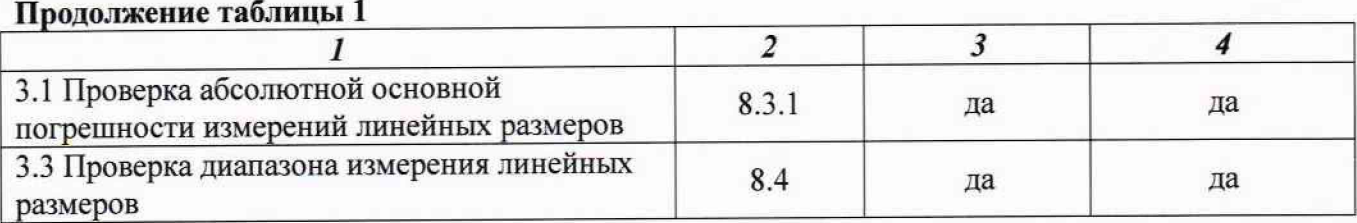

**3.2 В случае невыполнения требований хотя бы одной из операций, проводится настройка системы в соответствии с руководством пользователя (далее - РП). В дальнейшем все операции повторяются вновь, в случае повторного невыполнения требований хотя бы одной из операций, поверка прекращается, система бракуется и выполняются операции по п. 9.2.**

### **4 Средства поверки**

**4.1 Для поверки применяют:**

**- эталон единицы длины 1-го разряда в диапазоне значений от 0 до 1мм по ГОСТ Р 8.763-2011 (объект -микрометр типа ОМ-О, длина основной шкалы 1,0 мм.; пределы допускаемой абсолютной погрешности измерений ±0,0001 мм);**

**- эталон единицы длины 2-го разряда по ГОСТ Р 8.763-2011 в диапазоне значений от 0 до 2 мм (мера длины штриховая, длина интервала шкалы 1,0 мм; пределы допускаемой абсолютной погрешности измерений (Р=0.95) ±(0,2+0,5 L) м, где L - длина);**

**- термогигрометр: диапазон измерений относительной влажности от 10 до 90 %, Д= ±2,5 %; диапазон измерений температуры от 10 до 30 °С, Д= ±0,7 °С.**

**4.2 Средства измерений, применяемые при поверке, должны иметь действующее свидетельство о поверке, эталоны должны быть аттестованы.**

<span id="page-4-0"></span>**4.3 Допускается применение других средств поверки, обеспечивающих проверку метрологических характеристик с требуемой точностью.**

### **5 Требования безопасности**

**При проведении поверки должны быть соблюдены «Правила по охране труда при эксплуатации электроустановок», требования ГОСТ 12.2.007.0, а также требования руководства пользователя системы.**

### <span id="page-5-0"></span>Условия поверки 6

При проведении поверки должны быть соблюдены следующие условия:

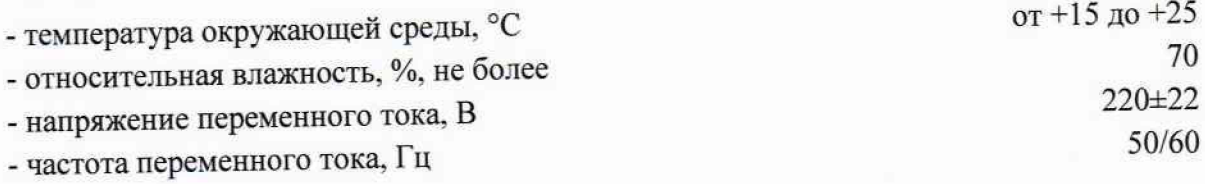

#### <span id="page-5-1"></span> $7\phantom{.0}$ Подготовка к поверке

<span id="page-5-2"></span>7.1 Подготовить систему к поверке в соотвествии с РП.

#### Проведение поверки 8

8.1 Внешний осмотр

8.1.1 Представленная на поверку система должна быть полностью укомплектована в соответствии с РП.

8.2 Опробование

8.2.1 Проверить работоспособность органов управления и регулировки системы в соответствии с РП.

8.2.2 Провести проверку идентификационных данных ПО системы. Идентификационное наименование и номер версии ПО выводится на экран в окне программы. Идентификационное наименование и номер версии ПО должны соответствовать приведенным в таблице 2.

Таблица 2 - Идентификационные данные программного обеспечения

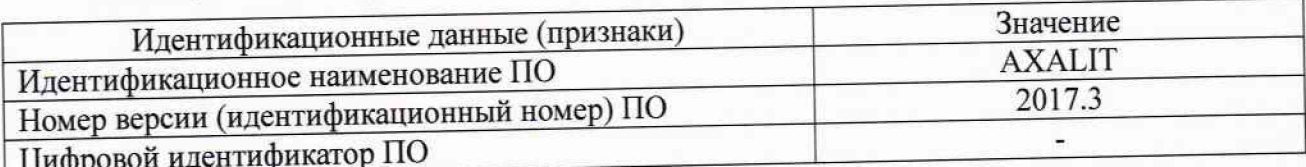

8.3 Проверка метрологических характеристик

8.3.1 Проверка абсолютной основной погрешности измерений линейных размеров

8.3.1.1 Расположить эталон на предметном столике микроскопа в горизонтальной проекции области визирования и, в соответствии с РП, провести съемку таким образом, чтобы в кадре просматривалась начальная отметка шкалы эталона. Повторить операции для каждого объектива микроскопа.

8.3.1.2 Расположить эталон на предметном столике микроскопа в вертикальной проекции области визирования и, в соответствии с РП, провести съемку таким образом, чтобы в кадре просматривалась начальная отметка шкалы эталона. Повторить операции для каждого объектива микроскопа.

**8.3.1.3 Провести измерения длины шкалы эталона в вертикальной и горизонтальной проекции для каждого объектива не менее пяти раз, расположив эталон в различных частях области визирования, по аналогии с п. 8.3.1.1 и п. 8.3.1.2 в соответствии с РП.**

**8.3.1.4 Рассчитать среднее значение результатов измерений линейных размеров (/, мкм) и значение абсолютной погрешности измерений линейных размеров (Д, мкм) по формулам:**

$$
l = \frac{\sum l_i}{n},\tag{1}
$$

$$
\Delta = l - l_m,\tag{2}
$$

**где** *1г-* **результат единичного измерения линейных размеров, мкм;**

*1т-* **значение длины соответствующего отрезка на шкале эталона (значение указано в свидетельстве о поверке объект-микрометра), мкм;**

*п* **- количество измерений (п=5).**

**8.3.1.5 Полученные значения погрешностей измерений линейных размеров должны находиться в пределах согласно таблице 3.**

**8.4 Проверка диапазона измерений линейных размеров**

**8.4.1 Использовать результаты измерений линейных размеров по п. 8.3.1.**

**8.4.2 Диапазон измерений принимают равным диапазону измерений, приведенному в таблице 3, если выполняются требования по п. 8.3.1.5.**

**Таблица 3 - Метрологические характеристики**

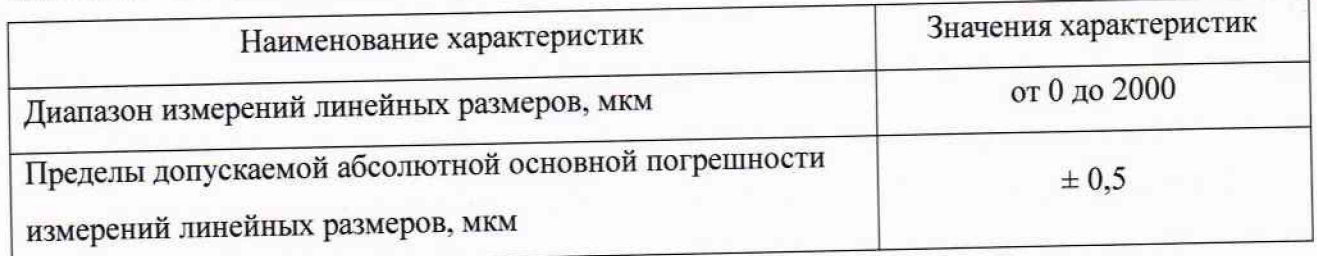

## **9 Оформление результатов поверки**

**9.1 При положительных результатах поверки систему признают пригодной к применению и выдают свидетельство о новерке согласно приказа Минпромторга России от 02.07.2015 № 1815. Знак поверки наносится на лицевую часть оптического микроскопа. являющего неотъемлемой частью системы.**

**9.2 При отрицательных результатах поверки выдают извещение о непригодности с указанием причин. Систему к применению не допускают.**

**Разработчик:**

 $\mathcal{A}$  MM  $\qquad$   $\Pi$ .B. Мигаль

**Зам. зав. лаб. 251 ФГУП «УНИИМ»**

### Приложение А

### (рекомендуемое) ФОРМА ПРОТОКОЛА ПОВЕРКИ

## ПРОТОКОЛ № \_\_\_\_\_\_\_\_\_\_\_ ПРОВЕДЕНИЯ ПОВЕРКИ

## Система анализа микроструктуры объектов АХАLIT, зав №\_

Документ на поверку: МП 130-251-2017 ГСИ. Системы анализа микроструктуры объектов AXALIT. Методика поверки.

## Информация об использованных средствах поверки:

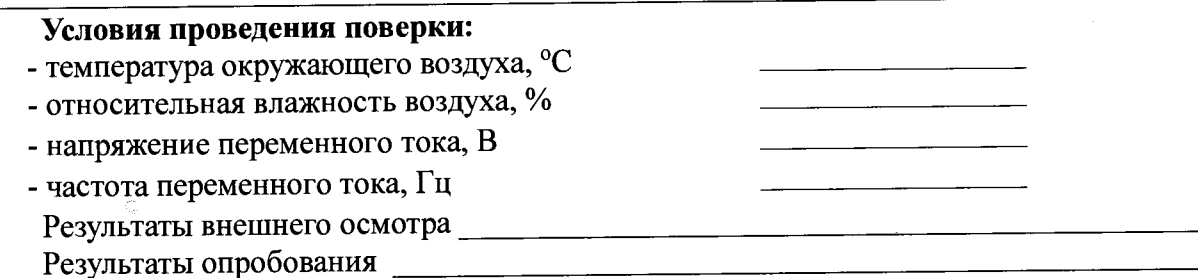

## Проверка метрологических характеристик

Таблица А.1 Проверка погрешности измерений линейных размеров

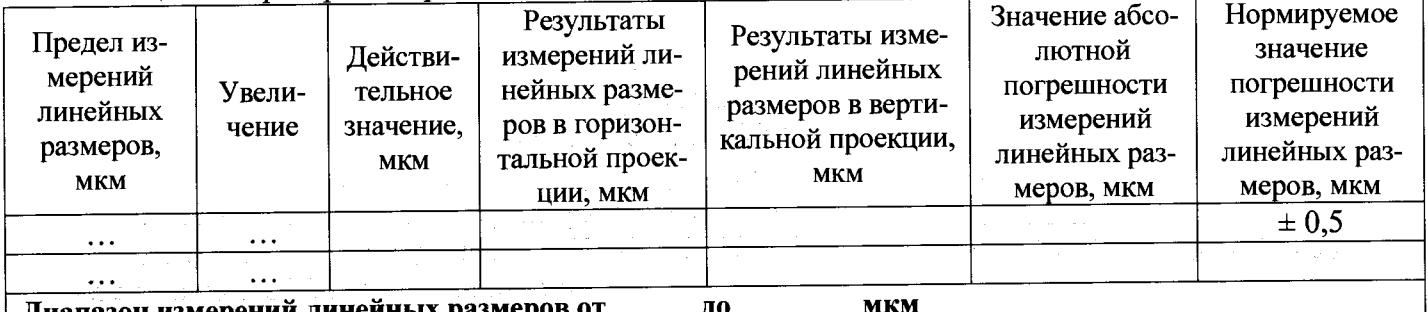

 $\label{eq:2.1} \mathcal{L}_{\text{max}} = \mathcal{L}_{\text{max}} = \mathcal{L}_{\text{max}} = \mathcal{L}_{\text{max}}$ 

**| Диапазон измерении линейных разм** 

 $\frac{1}{2} \left( \frac{1}{2} \right)$  ,  $\frac{1}{2} \left( \frac{1}{2} \right)$  ,  $\frac{1}{2} \left( \frac{1}{2} \right)$ 

Выдано свидетельство о поверке (извещение о непригодности)

or  $\stackrel{\sim}{\mathcal{N}}$   $\longrightarrow$  20  $\stackrel{\sim}{\mathcal{N}}$   $\longrightarrow$   $\stackrel{\sim}{\mathcal{N}}$ 

Поверитель  $\qquad \qquad$   $\qquad \qquad$   $\qquad$   $\qquad \qquad$   $\qquad$   $\$ 

 $\label{eq:1} \begin{array}{ll} \mathcal{S}_{\mathcal{A}} & \mathcal{S}_{\mathcal{A}} & \mathcal{S}_{\mathcal{A}} & \mathcal{S}_{\mathcal{A}} & \mathcal{S}_{\mathcal{A}} & \mathcal{S}_{\mathcal{A}} \\ \mathcal{S}_{\mathcal{A}} & \mathcal{S}_{\mathcal{A}} & \mathcal{S}_{\mathcal{A}} & \mathcal{S}_{\mathcal{A}} & \mathcal{S}_{\mathcal{A}} & \mathcal{S}_{\mathcal{A}} \\ \mathcal{S}_{\mathcal{A}} & \mathcal{S}_{\mathcal{A}} & \mathcal{S}_{\mathcal{A}} & \mathcal{S}_{\mathcal{A$ 

istoria (1995)<br>District (1995)

 $\begin{split} \mathcal{E}^{(1)}_{\mathcal{A}}(\mathcal{A}) & = \mathcal{E}^{(1)}_{\mathcal{A}} \\ \mathcal{E}^{(1)}_{\mathcal{A}}(\mathcal{A}) & = \mathcal{E}^{(1)}_{\mathcal{A}}(\mathcal{A}) & = \mathcal{E}^{(1)}_{\mathcal{A}}(\mathcal{A}) & = \mathcal{E}^{(1)}_{\mathcal{A}}(\mathcal{A}) & = \mathcal{E}^{(1)}_{\mathcal{A}}(\mathcal{A}) & = \mathcal{E}^{(1)}_{\mathcal{A}}(\mathcal{A}) & = \mathcal{E}^{(1)}_{\mathcal{A}}(\mathcal{A$ 

Подпись  $(\Phi.M.O.)$ 

ر<br>المناطق المناطق المناطق المناطق المناطق المناطق المناطق المناطق المناطق المناطق المناطق المناطق المناطق المناط

 $\frac{1}{2}$  ,  $\frac{1}{2}$  ,  $\frac{1}{2}$ 

 $\label{eq:2.1} \mathcal{L}(\mathcal{L}^{\mathcal{L}}) = \mathcal{L}(\mathcal{L}^{\mathcal{L}}) = \mathcal{L}(\mathcal{L}^{\mathcal{L}}) = \mathcal{L}(\mathcal{L}^{\mathcal{L}}) = \mathcal{L}(\mathcal{L}^{\mathcal{L}}) = \mathcal{L}(\mathcal{L}^{\mathcal{L}}) = \mathcal{L}(\mathcal{L}^{\mathcal{L}})$ 

Организация, проводившая поверку простанизация, проводившая поверку

المحمد والمستعمر والمستحدث والمعاقب والمتحدث والمستعمر

 $\sim 10^{-1}$  and